## Binomial Probability Distribution  $\&$ Normal Probability Distribution

## Tips & Formulas:

- 1. Always make sure that the problem you are working on is properly written in a format that contains  $x = 0, x \leq 0, x \geq 0$ , or  $\leq x \leq 0$ .
- 2. Use the following formulas to find the mean and standard deviation of the binomial probability distribution:
	- (a)  $\mu = np$
	- (b)  $\sigma = \sqrt{npq}$

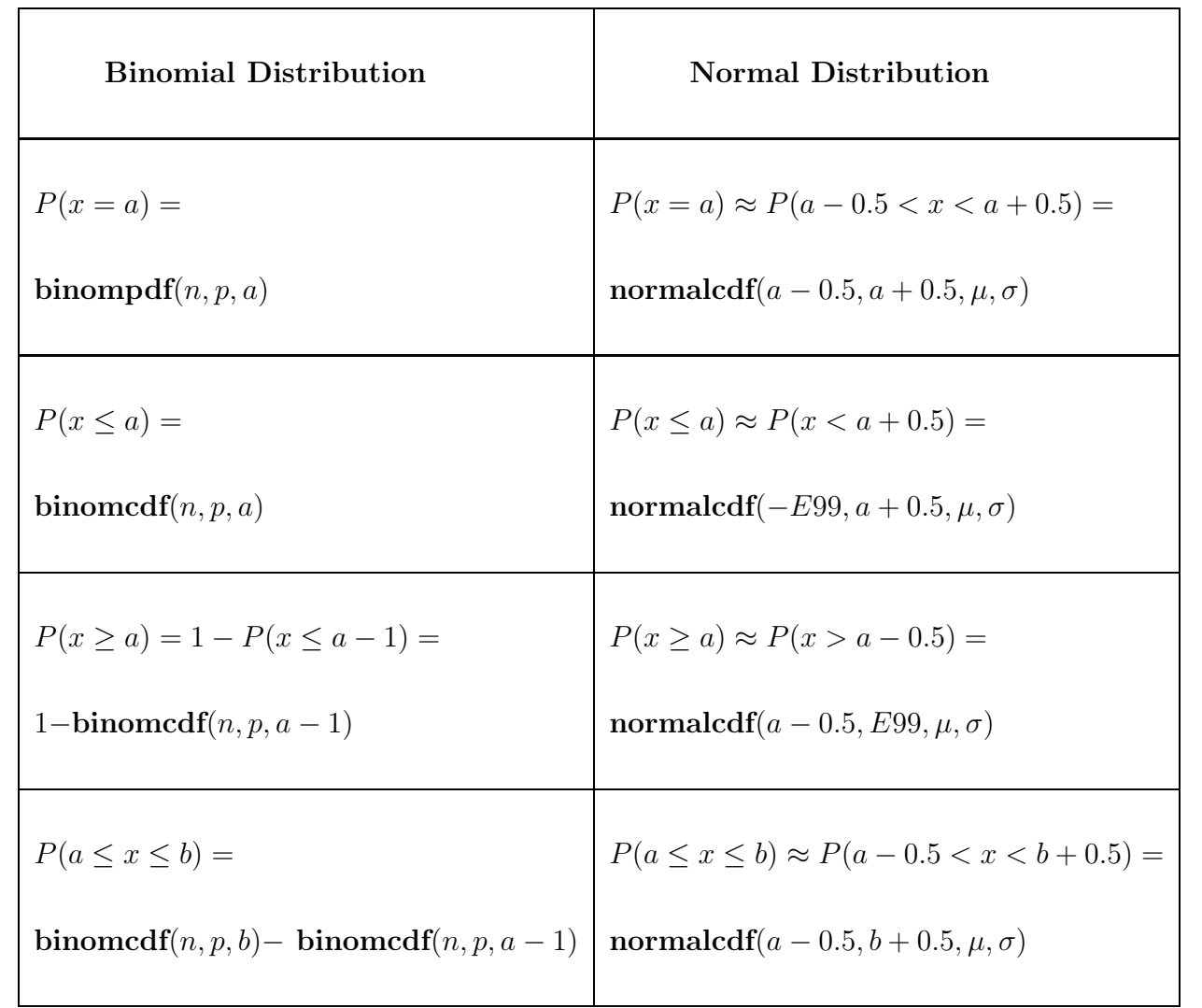